## Linking your Libreview to Grampian clinic account

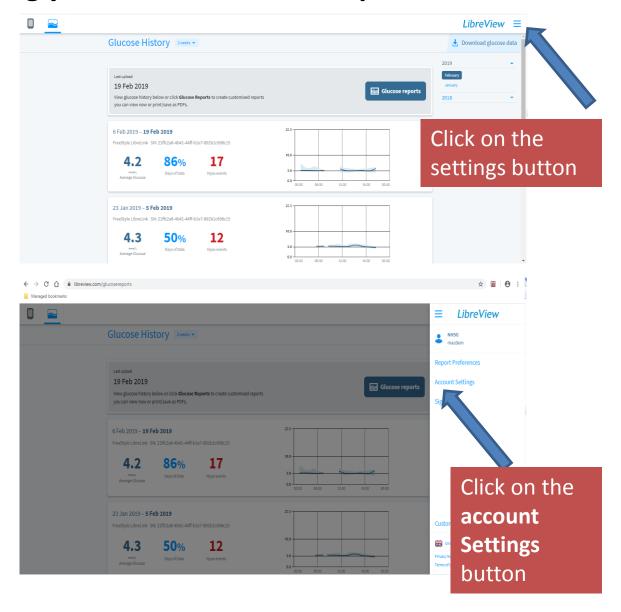

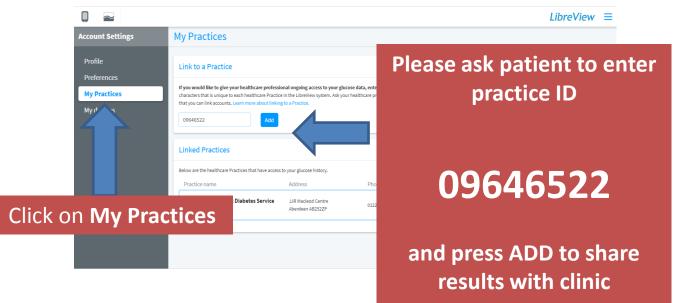